#### CudaDMA: Optimizing GPU Memory Bandwidth via Warp Specialization

Michael Bauer (Stanford) Henry Cook (UC Berkeley) Brucek Khailany (NVIDIA Research)

### GPUs Are Ubiquitous

▶ GPUs are in many supercomputers today

- GPUs are great
	- $\blacktriangleright$  High floating point performance
	- ▶ High memory bandwidth
- ▶ Why is programming them so challenging?
	- ▶ Explicit data movement through memory hierarchy
	- Difficult to overlap computation and memory accesses

## **Outline**

- ▶ Overview of GPU Architecture
- ▶ Motivating Benchmark
- ▶ CudaDMA API
- Methodology
- Experiments
- ▶ Conclusions

### GPU Architecture/Programming

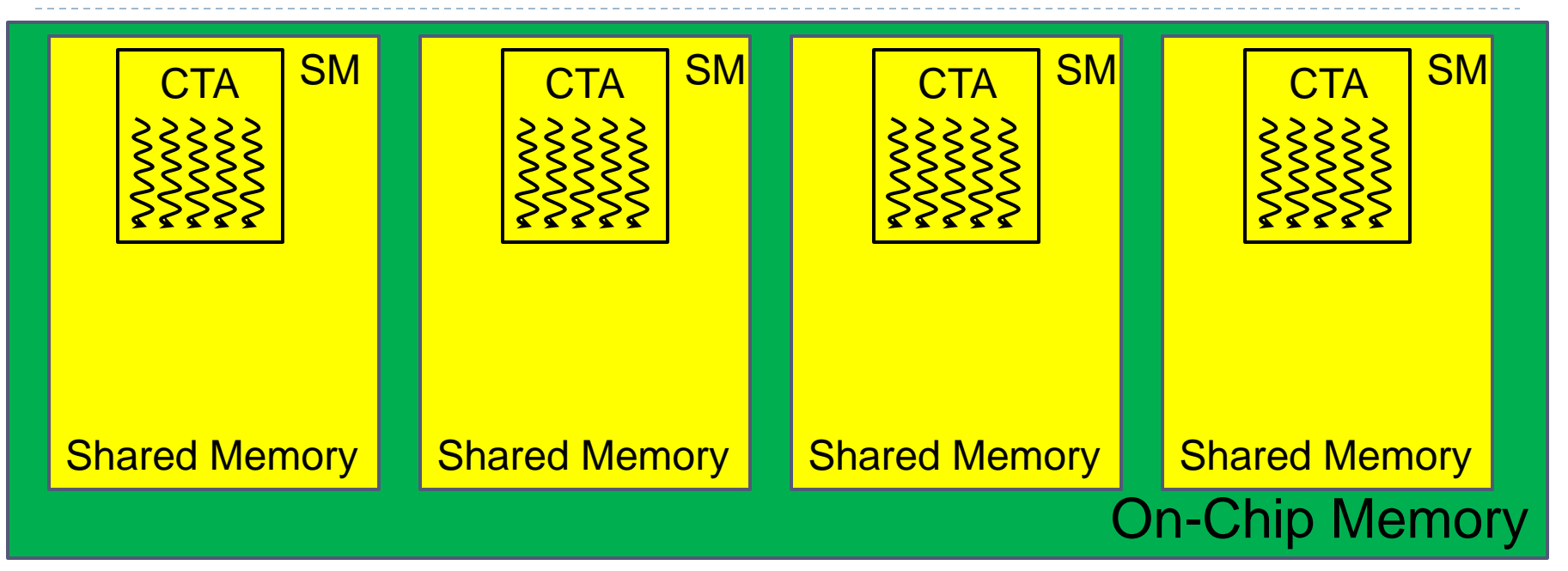

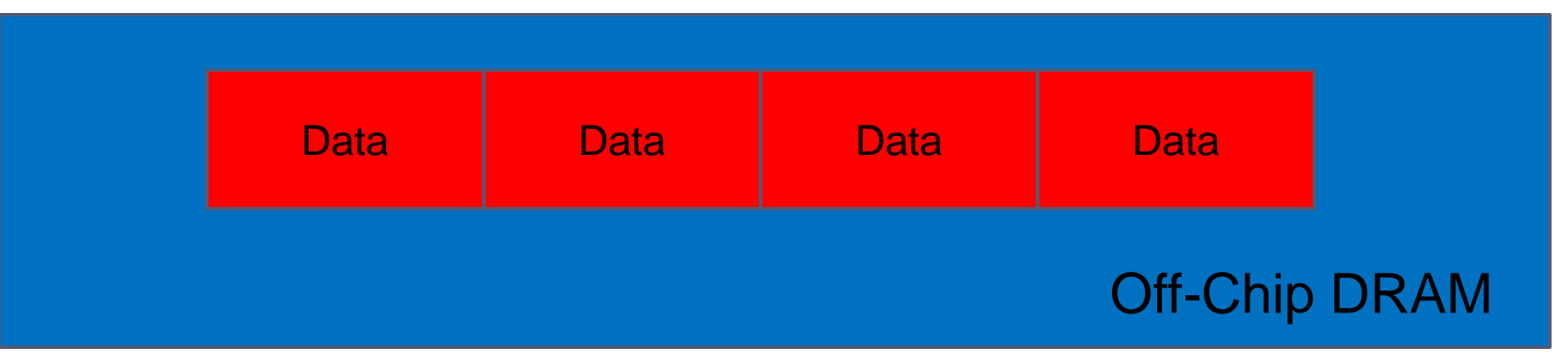

### Warp Definition

#### ▶ Each CTA is decomposed into warps

A warp is 32 contiguous threads in the same CTA

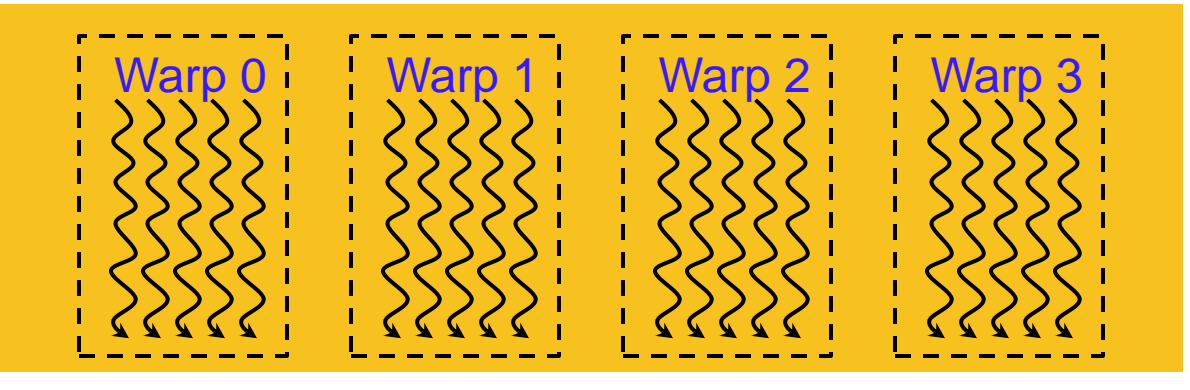

- ▶ SM performs scheduling at warp-granularity
	- Each warp has its own program counter
	- All threads in a warp execute in lock-step
	- Intra-warp divergence has performance penalty
	- Inter-warp divergence has no performance penalty

# **Motivating Benchmark**

### Motivating Benchmark

▶ Modified SAXPY kernel, staging data through shared

- Variable amount of arithmetic
- Fixed amount of data transferred and number of warps

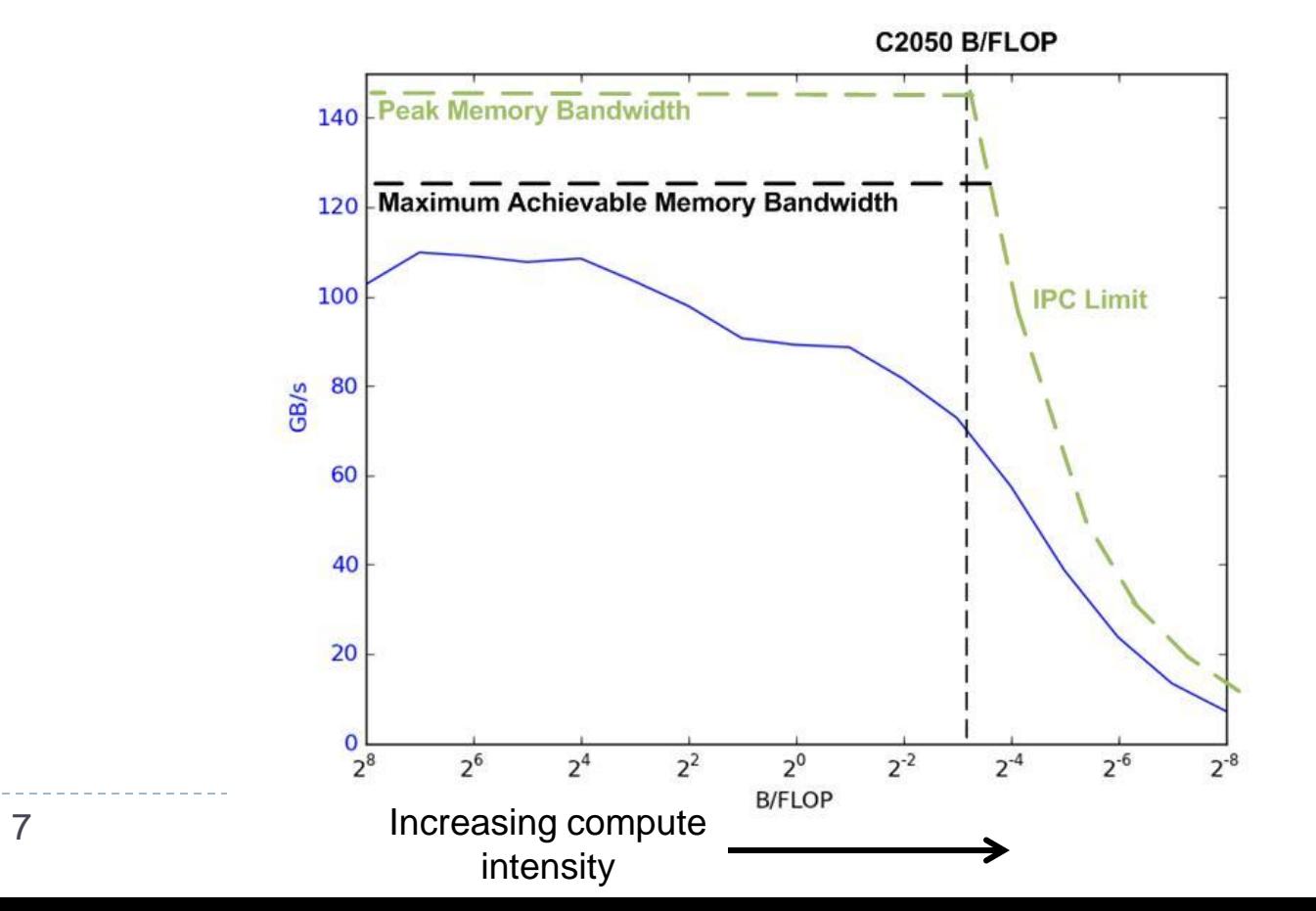

# GPU Performance Challenges

Memory System Bottlenecks Computational Bottlenecks

- **Instruction Issue** 
	- ▶ Memory Level Parallelism (MLP)
- ▶ Data Access Patterns
	- ▶ Coalescing
- - ▶ Long-latency memory accesses
	- ▶ Synchronization overheads
	- ▶ Data Access Patterns ▶ Control Divergence

Goal: remove entanglement between the bottlenecks

### GPU Programmability Challenges

- Mismatch CTA size/shape and shared data size/shape
	- ▶ Leads to thread divergence (lots of 'if' statements)

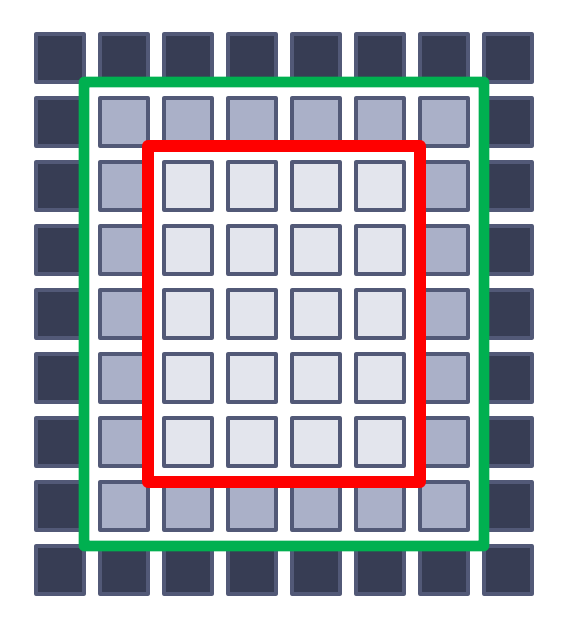

Goal: decouple CTA size/shape from data size/shape

# Warp Specialization

Differentiate warps into compute and DMA\*

- ▶ DMA warps ▶ Maximize MLP
- ▶ Compute warps
	- ▶ No stalls due to memory
- ▶ Producer-consumer synchronization
	- Enable better overlapping of compute and memory accesses
- ▶ CudaDMA objects to manage warp specialization
	- Describe data transfer patterns
	- Independent of warp count

# **CudaDMA API**

### CudaDMA API

- ▶ Declare CudaDMA object to manage shared buffer
- ▶ Separate DMA and compute warps
- ▶ Provide synchronization primitives
- ▶ Perform repeated transfer operations

```
class cudaDMA
{
public:
   // Base constructor
     __device__ cudaDMA (
     const int dmaID,
     const int num_dma_threads,
     const int num_comp_threads,
     const int thread_idx_start);
public:
   device bool owns this thread();
public:
   // Compute thread sync functions
    device void start async dma();
    device void wait for dma finish();
public:
   // DMA thread sync functions
    device void wait for dma start();
    device void finish async dma();
public:
   device void execute dma (
       void *src_ptr, void *dst_ptr);
};
```
# CudaDMA Application Structure

- ▶ Declare shared buffer at kernel scope
- ▶ Declare CudaDMA object to manage buffer
- ▶ Split DMA warps from compute warps
- ▶ Load buffer using DMA warps
- ▶ Process buffer using compute warps
- ▶ Iterate (optional)

**\_\_global\_\_ void cuda\_dma\_kernel(float \*data)**

**{**

**}**

```
shared float buffer[NUM_ELMTS];
 cudaDMA dma_ld(0,NUM_DMA_THRS,
   NUM_COMPUTE_THRS, NUM_COMPUTE_THRS);
```

```
 if (dma_ld.owns_this_thread()) {
       // DMA warps
       for (int i=0; i<NUM_ITERS; i++) {
         dma_ld.wait_for_dma_start();
         dma_ld.execute_dma(data,buffer);
         dma_ld.finish_async_dma();
 }
 }
   else { // Compute warps
       for (int i=0; i<NUM_ITERS; i++) {
         dma_ld.start_async_dma();
        dma ld.wait for dma finish();
        process_buffer(buffer);
 }
    }
```
### Execution Model

#### ▶ Use PTX named barriers

- ▶ bar.sync
- **bar.arrive**
- ▶ Available on Fermi
- ▶ Fine-grained synchronization

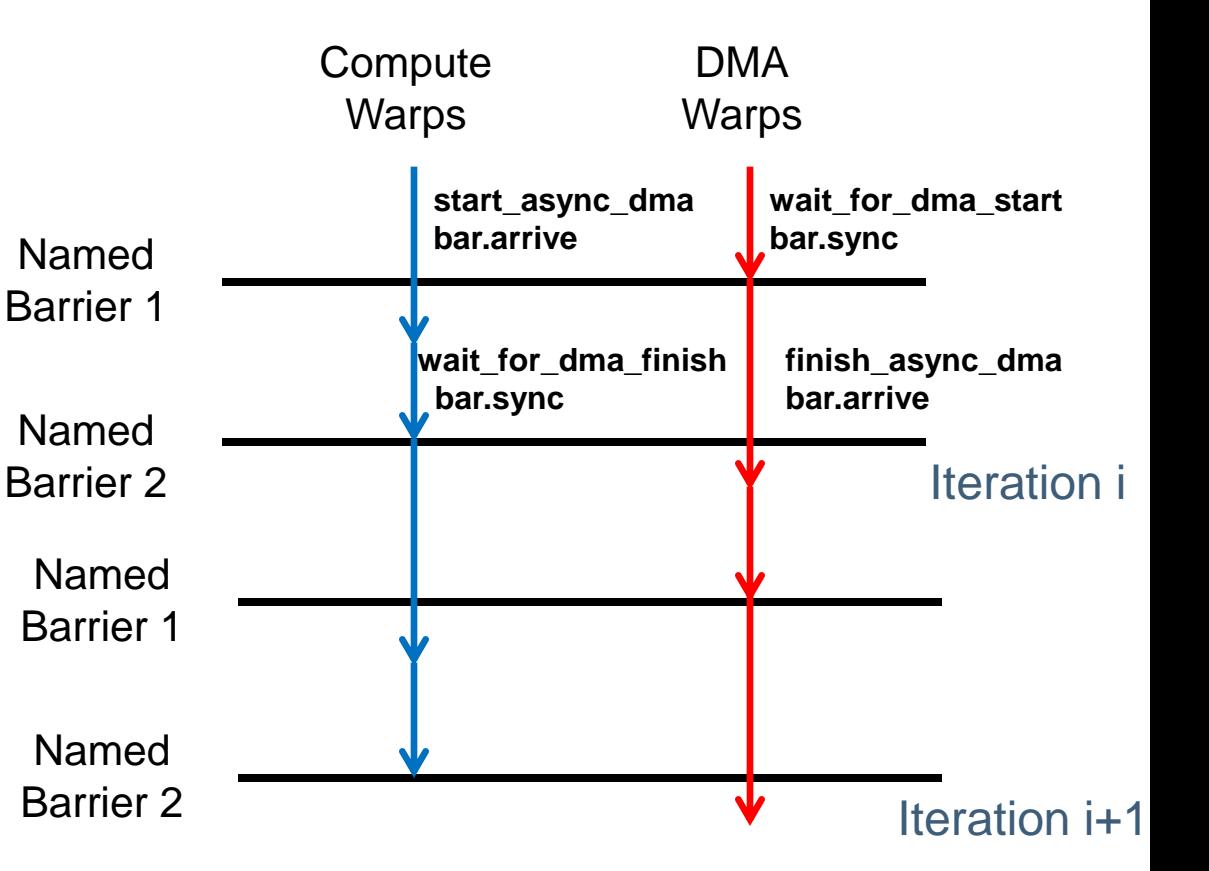

# **CudaDMA Methodology**

 $\blacktriangleright$ 

Buffering Techniques

- Usually one set of DMA warps per buffer
- ▶ Single-Buffering
	- ▶ One buffer, one warp group
- ▶ Double-Buffering
	- **Two buffers, two warp groups**
- ▶ Manual Double-Buffering
	- ▶ Two buffers, one warp group

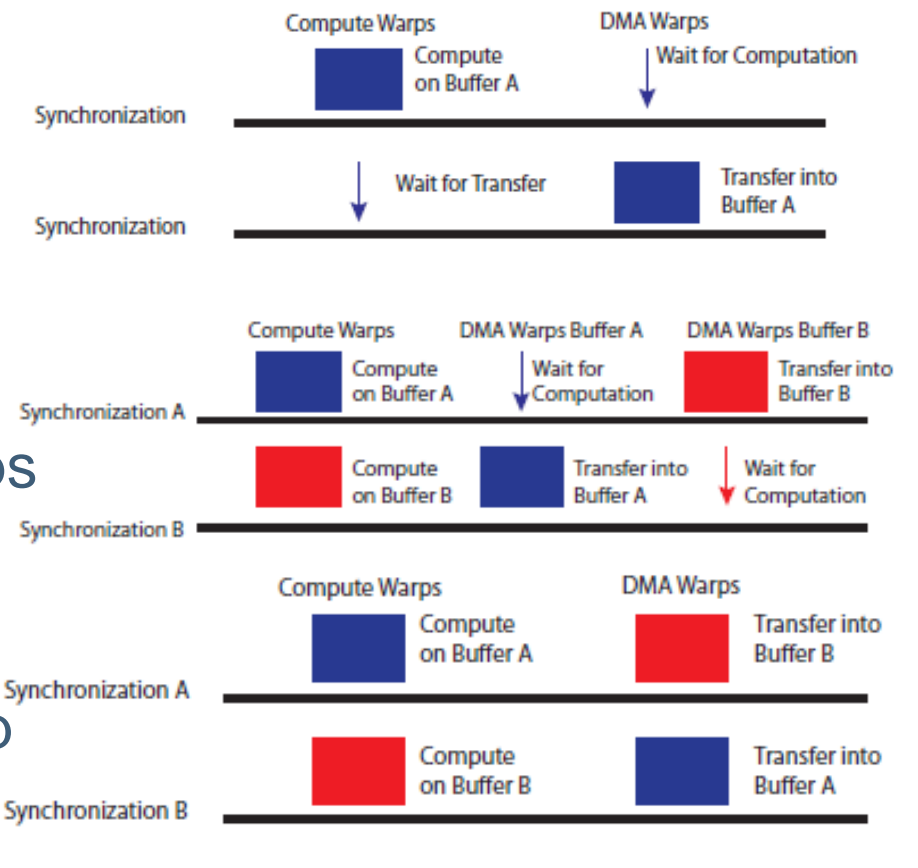

### CudaDMA Instances

CudaDMASequential

- ▶ CudaDMAStrided
- ▶ CudaDMAIndirect ▶ Arbitrary accesses
- CudaDMAHalo
	- ▶ 2D halo regions

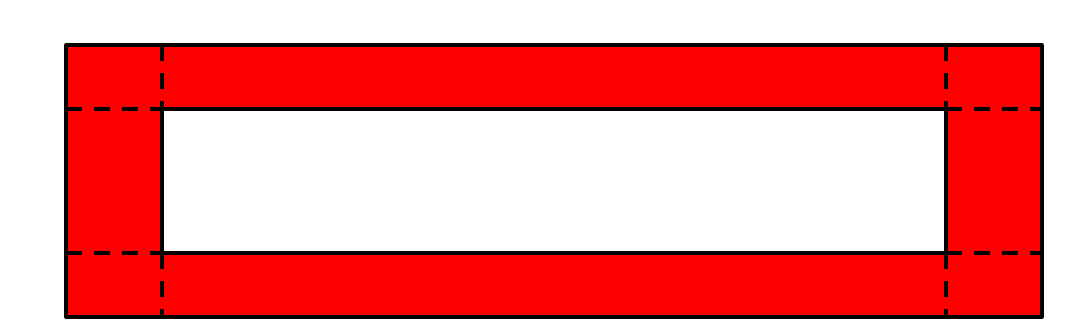

▶ CudaDMACustom

#### Access Patterns

▶ Explicitly state data loading pattern in code

- ▶ Decouple implementation from transfer pattern
- ▶ Common patterns implemented by experts ▶ Used by application programmers
- ▶ Optimized for high memory bandwidth at low warp count

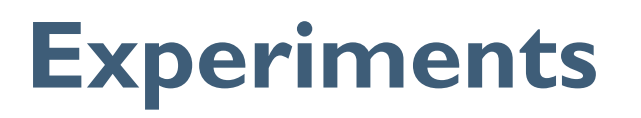

#### Micro-Benchmarks

- ▶ Same modified SAXPY kernel shown earlier
- ▶ Fix compute intensity (6 B/FLOP), vary warp count

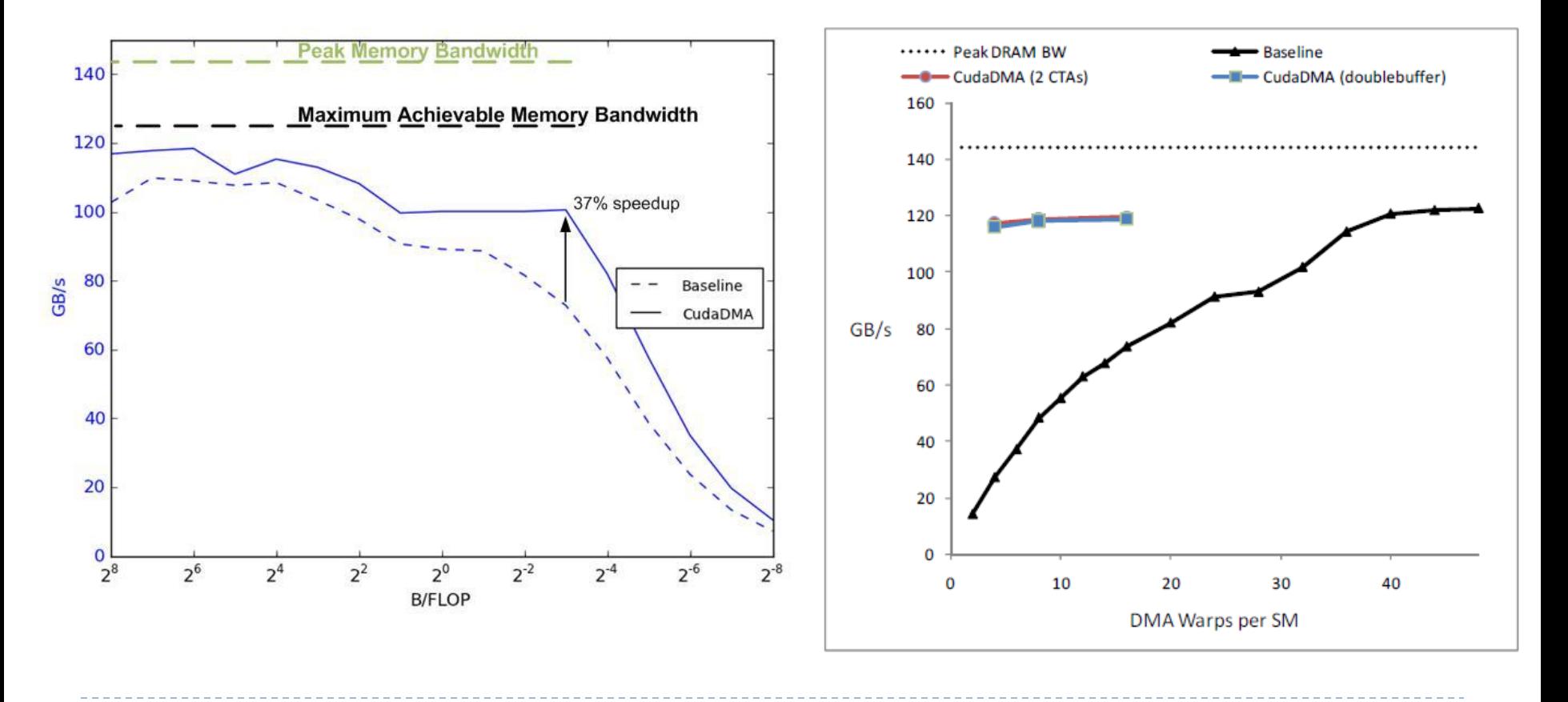

# BLAS2: SGEMV

- ▶ Dense matrix-vector multiplication
- ▶ CudaDMASequential for loading vector elements
- ▶ CudaDMAStrided for loading matrix elements
- ▶ Varied buffering schemes
- ▶ Up to 3.2x speedup

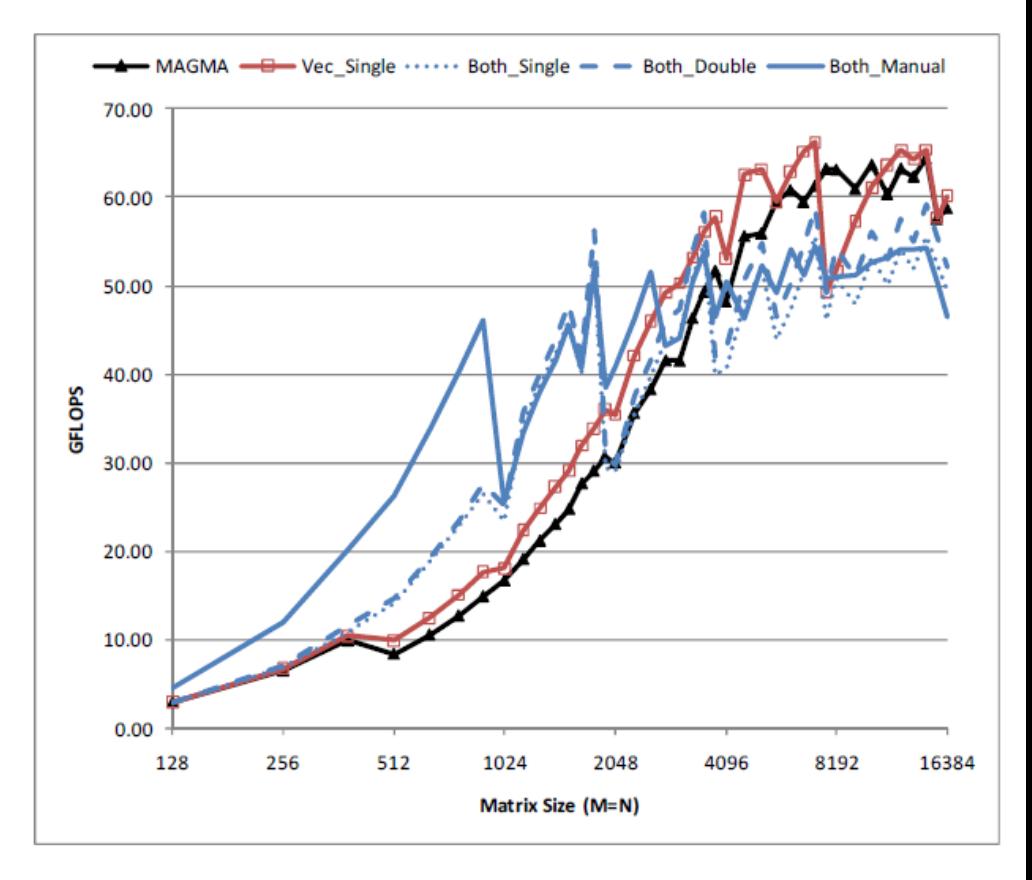

### 3D Finite Difference Stencil

- ▶ 8<sup>th</sup> order in space, 1<sup>st</sup> order in time computation y
- ▶ Load 2D slices into shared for each step in Z-dimension

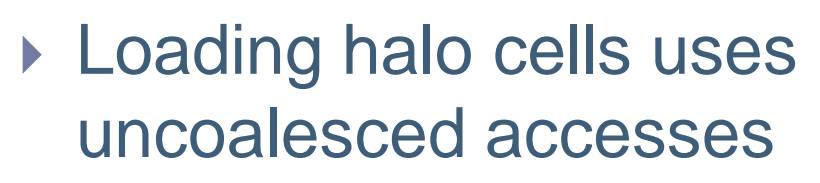

▶ Earlier version of cudaDMAHalo

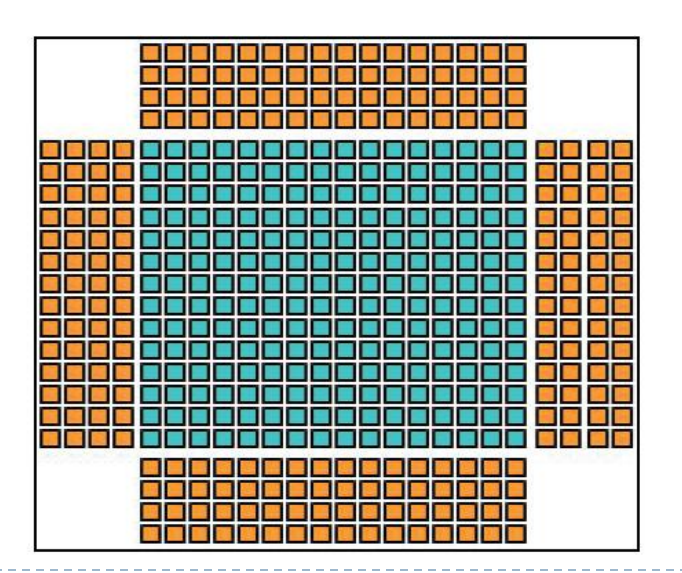

Figures from: P. Micikevicius. 3D Finite Difference Computation on GPUs Using CUDA. <sup>22</sup>

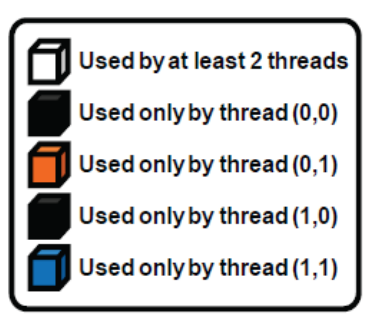

# 3D Finite-Difference Stencil

- ▶ Use DMA warps for loading halo cells as well as main block cells
- ▶ Speedups from 13-15%
- **Improvement** from more MLP and fewer load instructions

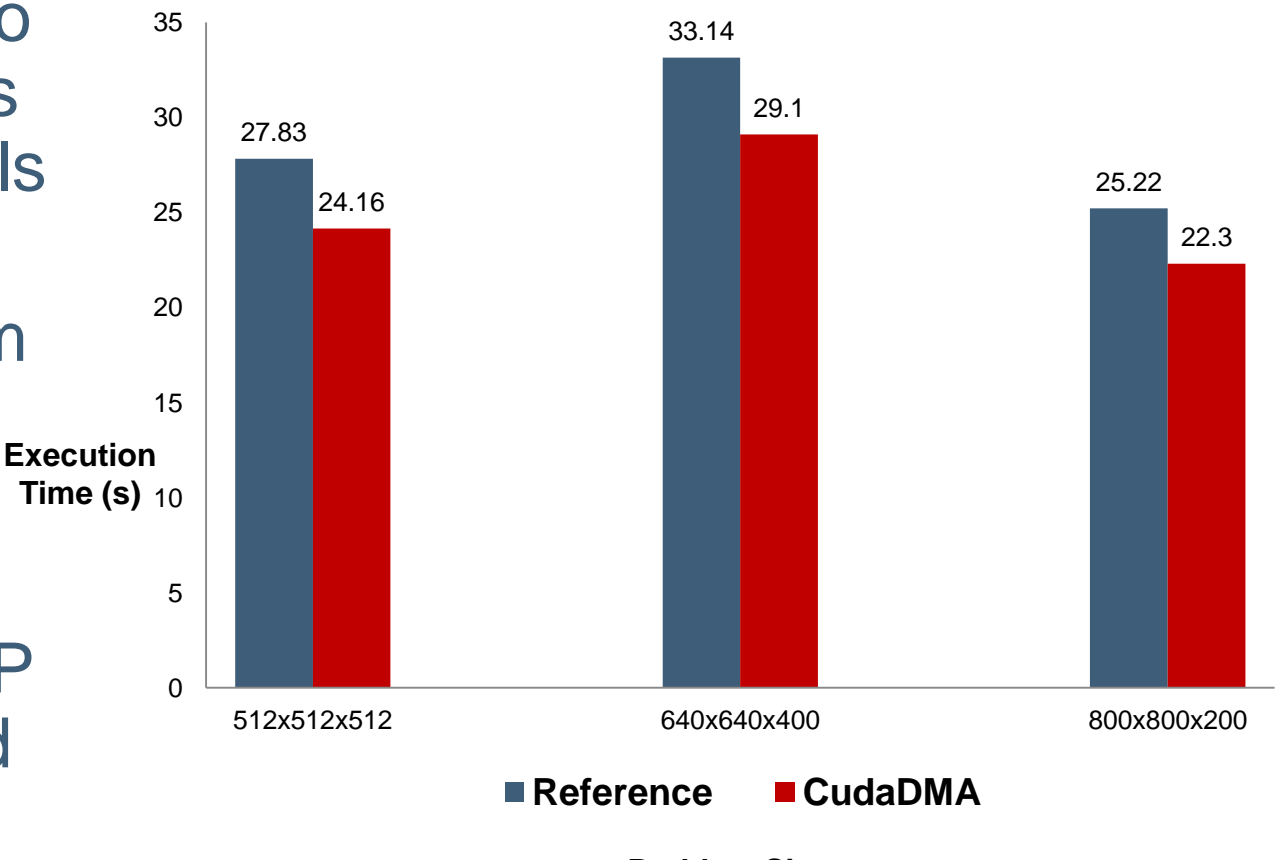

### **Conclusions**

#### ▶ CudaDMA

- ▶ Extensible API
- ▶ Create specialized DMA Warps
- ▶ Works best for moderate compute intensity applications
- ▶ Decouple transfer pattern from implementation
- ▶ Optimized instances for common patterns
	- ▶ CudaDMASequential, CudaDMAStrided
	- ▶ CudaDMAIndirect, CudaDMAHalo
- ▶ Speedups on micro-benchmarks and applications

# Download CudaDMA: http://code.google.com/p/cudadma

# Tech Talk at NVIDIA Booth on Thursday at 1pm

Questions?

# **Backup Slides**

 $\blacktriangleright$ 

### Asynchronous DMA Engines

- ▶ Decouple transfer implementation from specification
	- ▶ Asynchronous to overlap computation and memory access
- ▶ Ironman abstraction for ZPL (software)
- ▶ Sequoia runtime interface (software)
- ▶ Cell Broadband Engine (hardware)
- ▶ Imagine Stream Processor (hardware)

# Code Example: SGEMV

- ▶ BLAS2: matrix-vector multiplication
- ▶ Two Instances of CudaDMA objects
- **▶ Compute Warps**
- ▶ Vector DMA Warps
- ▶ Matrix DMA Warps

```
1 __global__ void
  sgemv_cuda_dma(int n, int m, float alpha, float *A,
                   float *x, float *y) {
 З
     __shared__ float buff [VEC_ELMTS];
 \overline{4}__shared__ float mat [VEC_ELMTS][COMPUTE_THREADS];
 K
 6
\overline{7}cudaDMASequential<sizeof(float)*VEC_ELMTS/DMA_THREADS_SEQ
     dma_ld_0( 1, DMA_THREADS_SEQ, COMPUTE_THREADS,
 8
               COMPUTE_THREADS, sizeof(float)*VEC_ELMTS);
910
     cudaDMAStrided <sizeof(float)*VEC_ELMTS*
11
                     COMPUTE_THREADS/DMA_THREADS_STRD>
12
13
     dma_ld_1(2, DMA_THREADS_STRD, COMPUTE_THREADS,
               COMPUTE_THREADS+DMA_THREADS_SEQ,
14
               sizeof (float)*COMPUTE_THREADS,
15
16
               VEC_ELMTS, sizeof(float)*n,
               sizeof(float)*COMPUTE_THREADS);
17
18
     if (threadIdx.x < COMPUTE THREADS) {
19
       dma_ld_0.start_async_dma();
20
       dma_ld_1.start_async_dma();
21
22
       float res = 0.f;
       for(int i=0; i<n; i += VEC ELMTS) {
23
         dma_ld_0.wait_for_dma_finish();
24
         dma_ld_1.wait_for_dma_finish();
25
         for(int j=0; j \lt VEC_ELMTS; j++) {
26
           res += mat[j] [threadIdx.x]*buf[f];27
28
         dma_ld_0.start_async_dma();
29
         dma_ld_1.start_async_dma();
30
31
       ind = blockIdx.x*COMPUTE_THREADS+threadIdx.x;
32
       if (ind < n) y[ind] = alpha * res;
33
34
     else if (dma_ld_0.owns_this_thread()) {
35
       dma_ld_0.wait_for_dma_start();
36
       for (int idx=0; idx\leq n; idx += VEC\_ELMTS) {
37
         dma_1d_0.execute_dma(x,buff);
38
         dma_ld_0.finish_async_dma();
39
40
         dma_ld_0.wait_for_dma_start();
         x \leftarrow \texttt{VEC} ELMTS:
41
       \mathbf{L}42
43
     else if (dma_ld_1.owns_this_thread()) {
44
       dma_ld_1.wait_for_dma_start();
45
       for (int idx=0; idx\leq n; idx += VEC_ELMTS) {
46
         dma_1d_1.execute_dma(
47
           A+idx *m+block Idx.x*COMPUTE_THREADS, mat);
48
         dma_ld_1.finish_async_dma();
A\Omegadma_ld_1.wait_for_dma_start();
50
51
52
53
```
### Synchronization Points

- ▶ Compute Warps
	- start\_async\_dma()
	- wait\_for\_dma\_finish()
- ▶ DMA Warps
	- wait\_for\_dma\_start()
	- finish\_async\_dma()

```
1 __global__ void
  sgemv_cuda_dma(int n, int m, float alpha, float *A,
                   float *x, float *y) {
 З
     __shared__ float buff [VEC_ELMTS];
 \overline{4}__shared__ float mat [VEC_ELMTS] [COMPUTE_THREADS];
 Б
 6
     cudaDMASequential<sizeof(float)*VEC_ELMTS/DMA_THREADS_SEQ>
 7
     dma_ld_0( 1, DMA_THREADS_SEQ, COMPUTE_THREADS,
 R
               COMPUTE_THREADS, sizeof(float)*VEC_ELMTS);
\Omega10
     cudaDMAStrided <sizeof(float)*VEC_ELMTS*
11COMPUTE_THREADS/DMA_THREADS_STRD>
12
13
     dma_ld_1(2, DMA_THREADS_STRD, COMPUTE_THREADS,
               COMPUTE_THREADS+DMA_THREADS_SEQ,
14
15
               sizeof (float)*COMPUTE_THREADS,
16
               VEC_ELMTS, sizeof(float)*n,
               sizeof(float)*COMPUTE_THREADS);
17
18
     if (threadIdx.x < COMPUTE THREADS) {
19
       dma_ld_0.start_async_dma();
20
       dma_ld_1.start_async_dma();
21float res = 0.f;22
       for(int i=0; i<n; i += VEC\_ELMTS) {
23
         dma_ld_0.wait_for_dma_finish();
24
25
         dma_ld_1.wait_for_dma_finish();
         <u>for(int j=0; j < VEC_ELMIS; j++) {</u>
26
           res += mat[j] [threadIdx.x]*buf[f];
27
28
         dma_ld_0.start_async_dma();
29
         dma_ld_1.start_async_dma();
30
31
       ind = blockIdx.x*COMPUTE_THREADS+threadIdx.x;
32
       if (ind < n) v[ind] = alpha * res;33
34
     Y
     else if (dma_ld_0.owns_this_thread()) {
35
       dma_ld_0.wait_for_dma_start();
36
       for (int idx=0; idx\leq n; idx \leftarrow \text{VEC\_ELMTS}) {
37
         dma_ld_0. execute_dma(x,buff);
38
         dma_ld_0.finish_async_dma();
39
40
         dma_ld_0.wait_for_dma_start();
         X += VEC ELMIS;
41
       -T
42
43
     else if (dma_ld_1.owns_this_thread()) {
44
       dma_ld_1.wait_for_dma_start();
45
46
       for (int idx=0; idx\leq n; idx += VEC_ELMTS) {
         dma_ld_1.execute_dma(
47
           A+idx *m+block Idx.x*COMPUTE_THREADS, mat);
48
         dma_ld_1.finish_async_dma();
49
         dma_ld_1.wait_for_dma_start();
50
51
52
53 }
```
### Future Work

- ▶ Additional CudaDMA Instances
	- **Indirect memory accesses**
- ▶ More applications
	- ▶ Sparse-Matrix operations
- ▶ Target for higher-level language/DSL compilers
	- ▶ Copperhead, Liszt
- ▶ Actual hardware DMA engines for GPUs
- Warp-specialization aware programming models
	- Compiler implementations

### Fast Fourier Transforms

- ▶ 1D, Power of 2 FFTs
- ▶ Compared to optimized CUFFT library (version 4.0)
	- ▶ 32 warps per SM
- ▶ CudaDMA (custom loader)
	- ▶ 24 warps per SM
	- ▶ 16 compute, 8 DMA
- ▶ Same performance at lower warp count

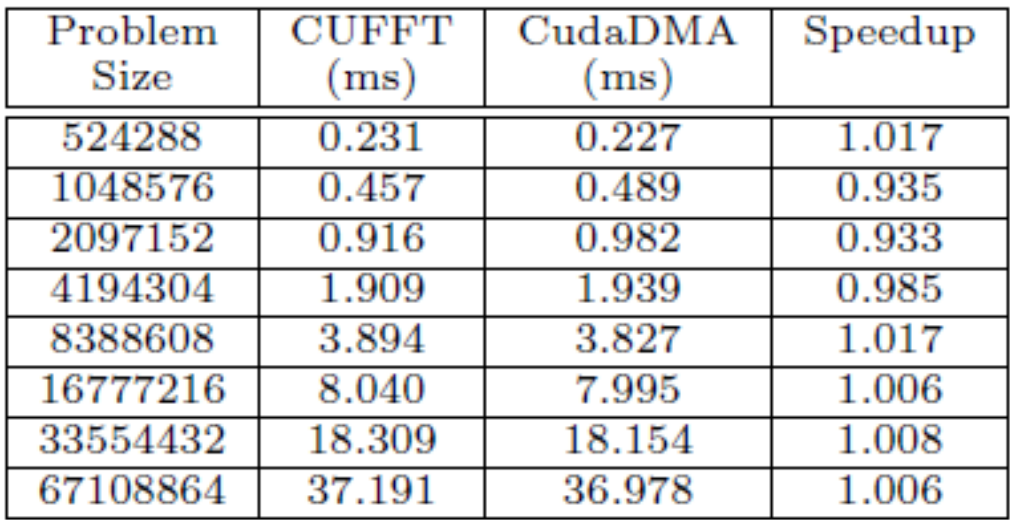